#### **UBC** Chapter 5 Viewing/Perspective **Transformations** n. transformations

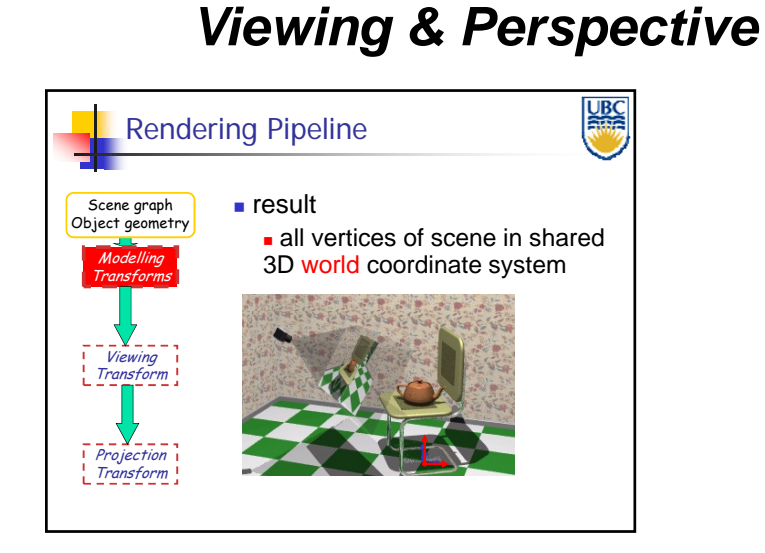

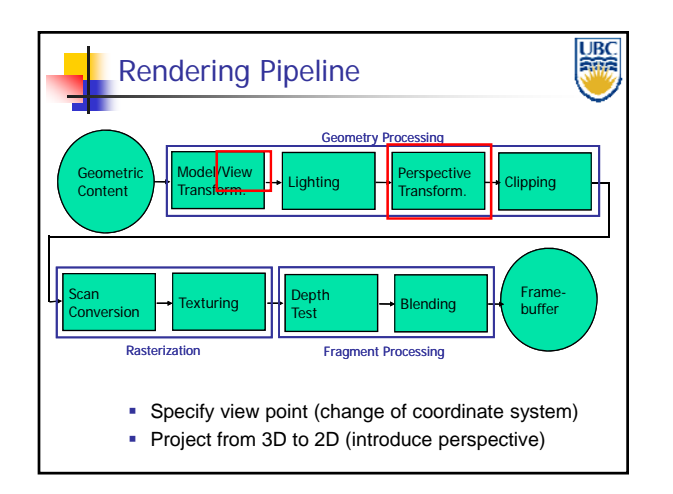

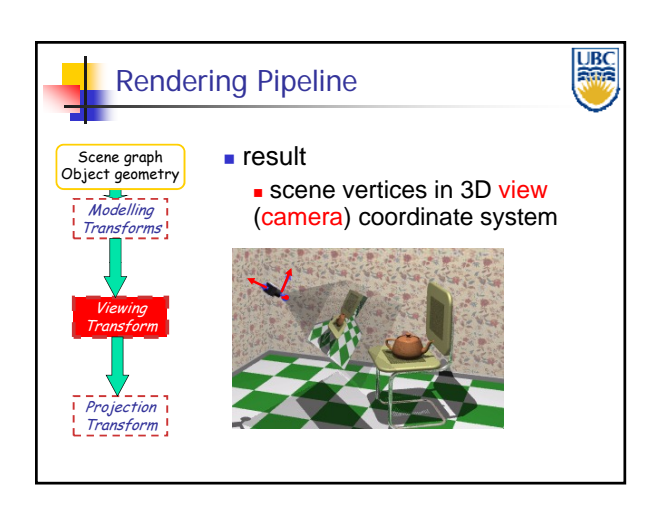

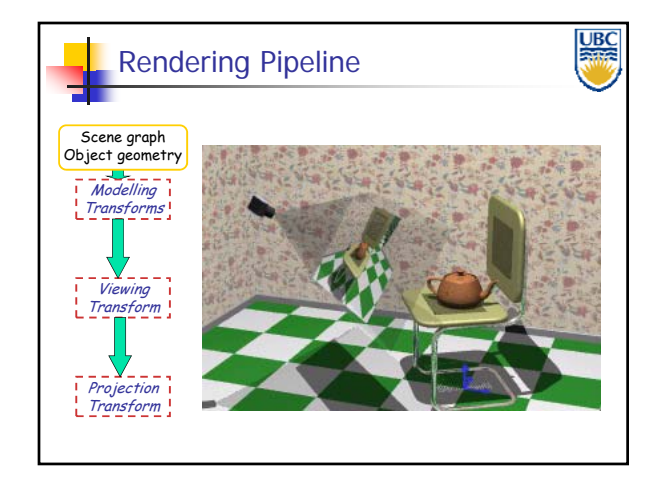

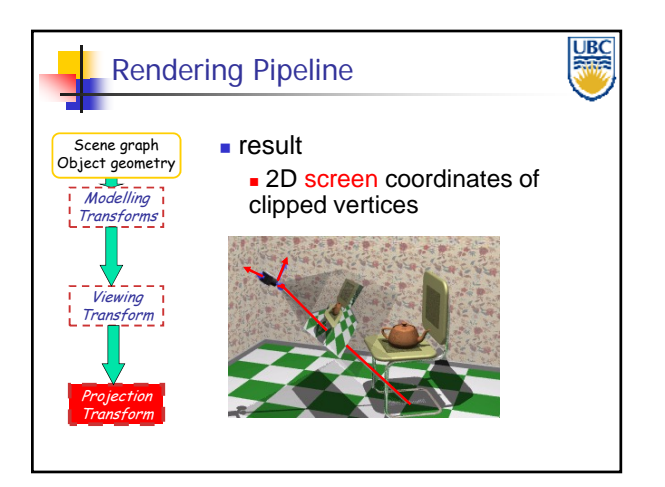

**Copyright 2011, A. Sheffer, UBC**

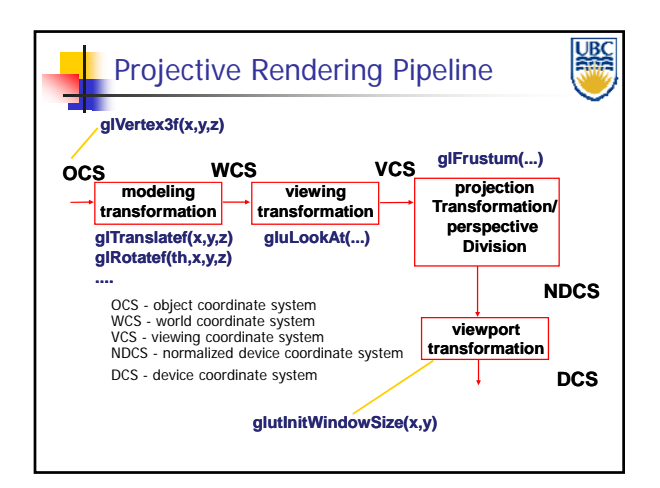

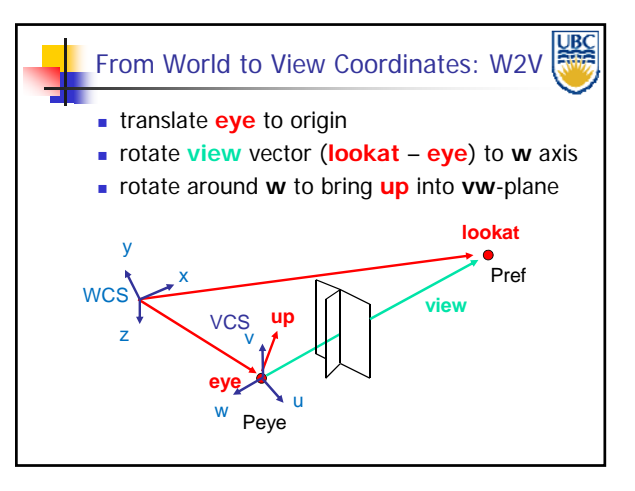

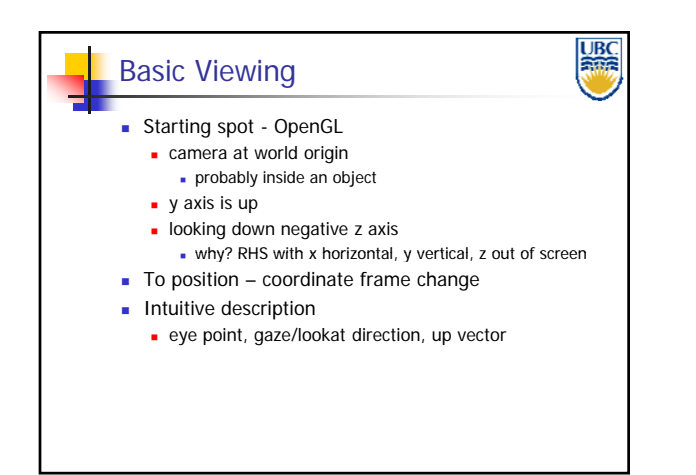

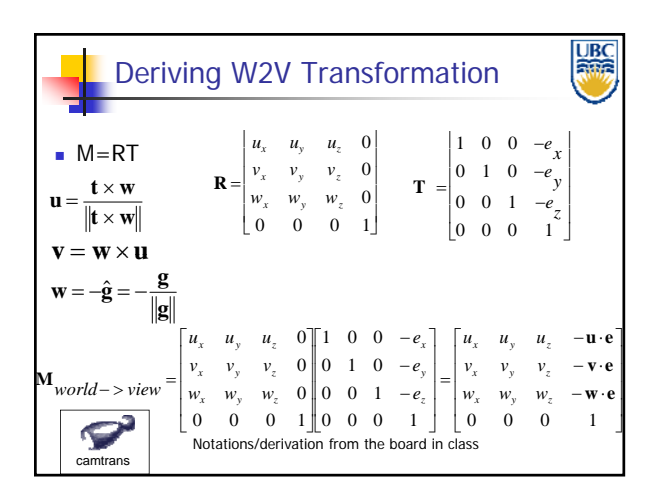

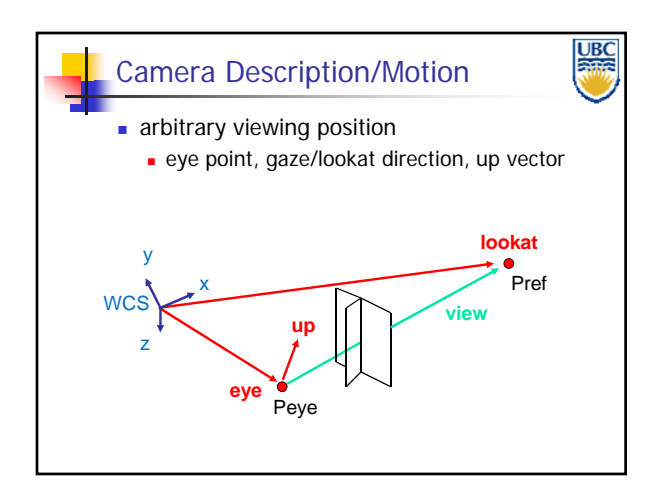

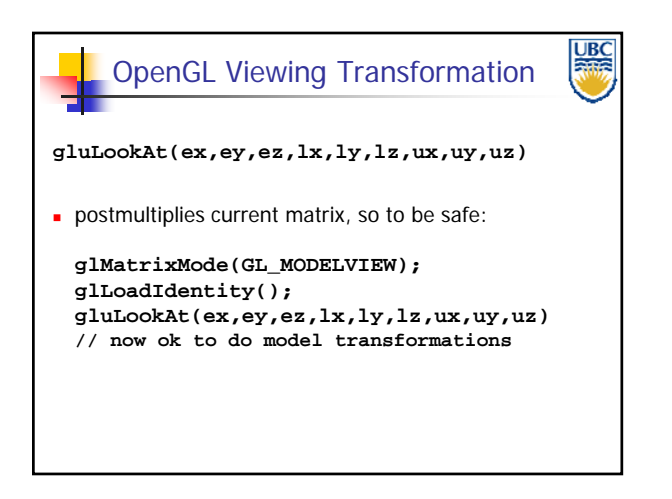

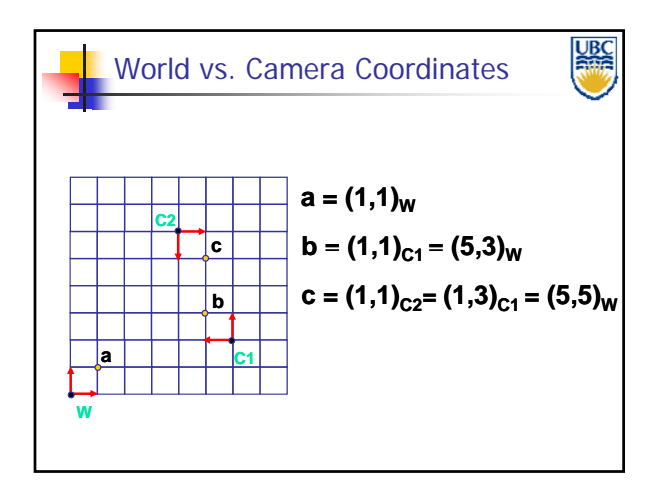

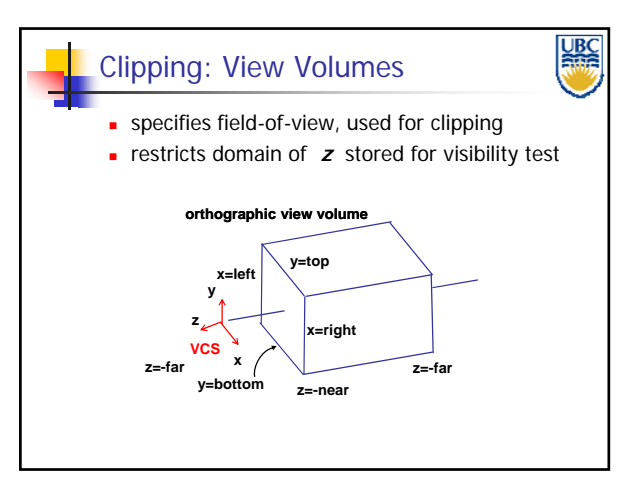

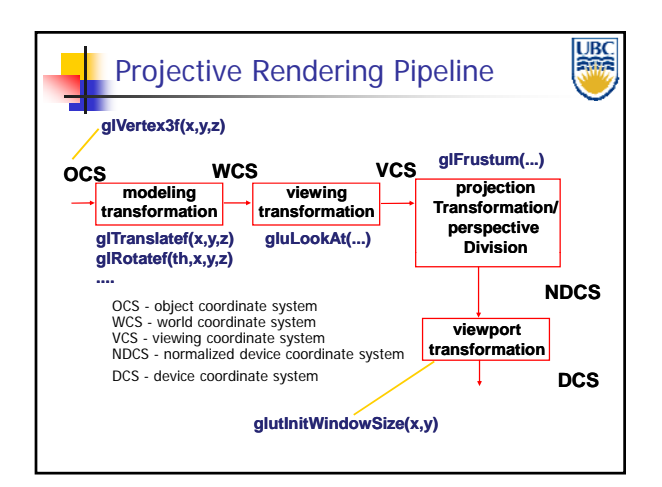

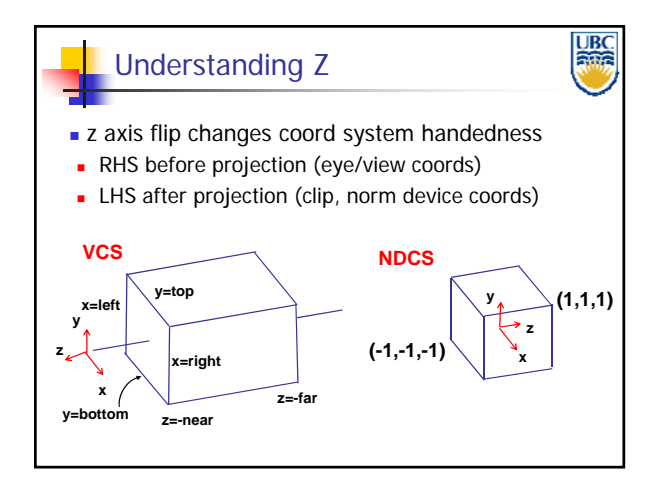

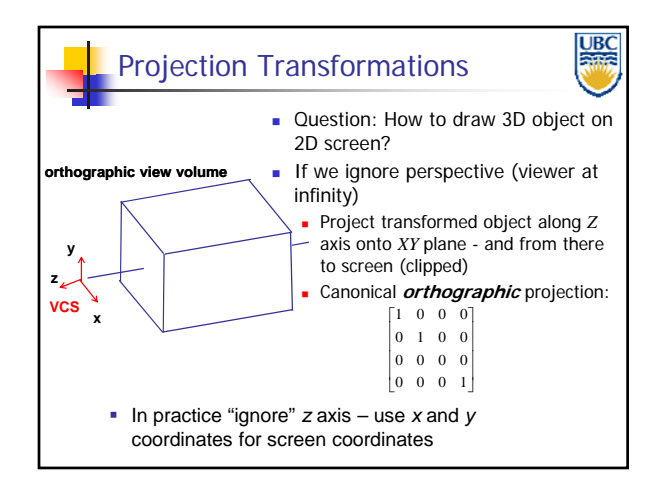

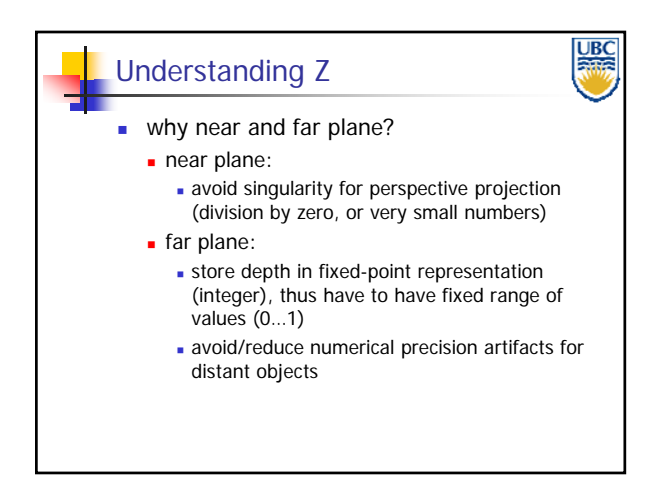

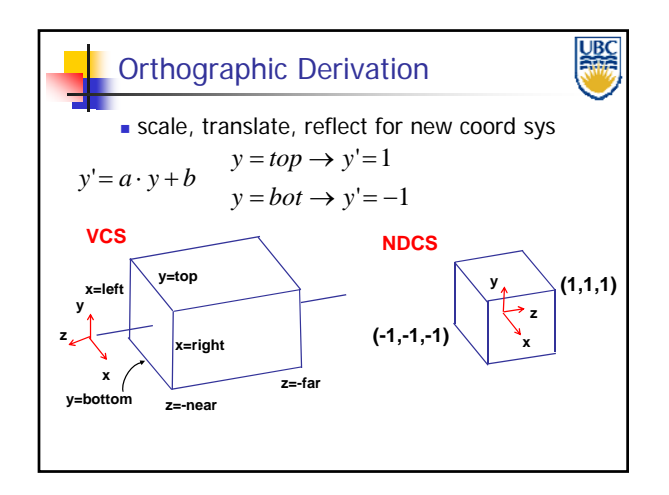

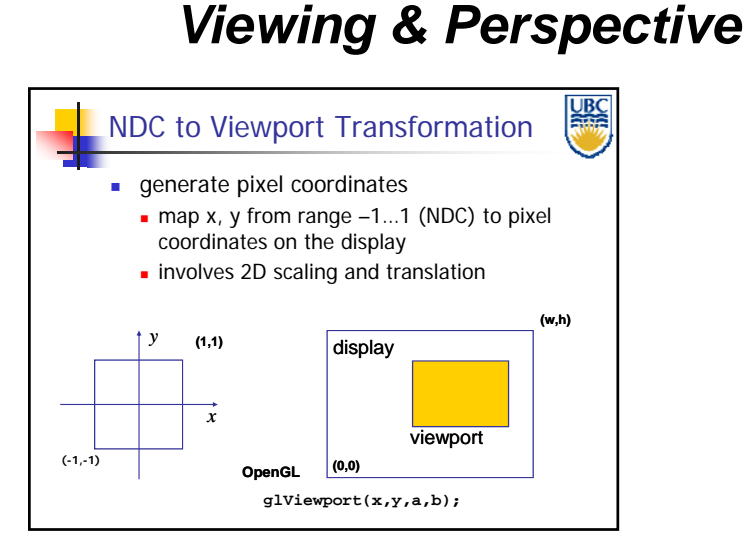

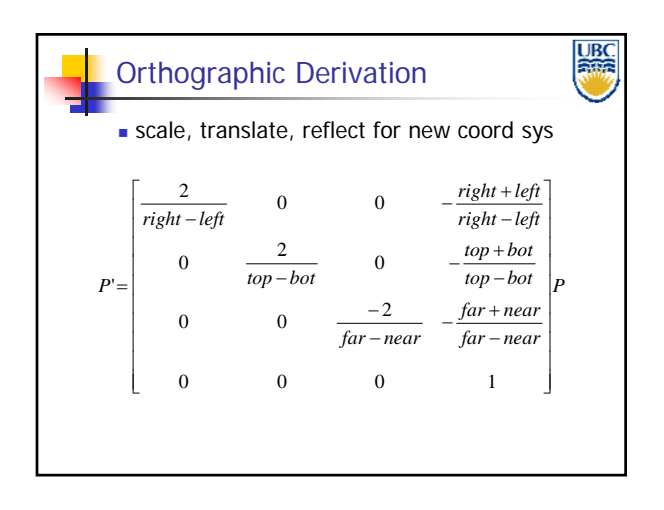

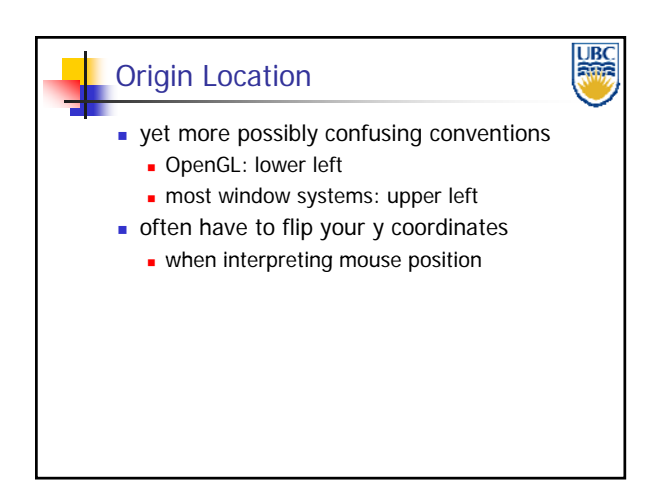

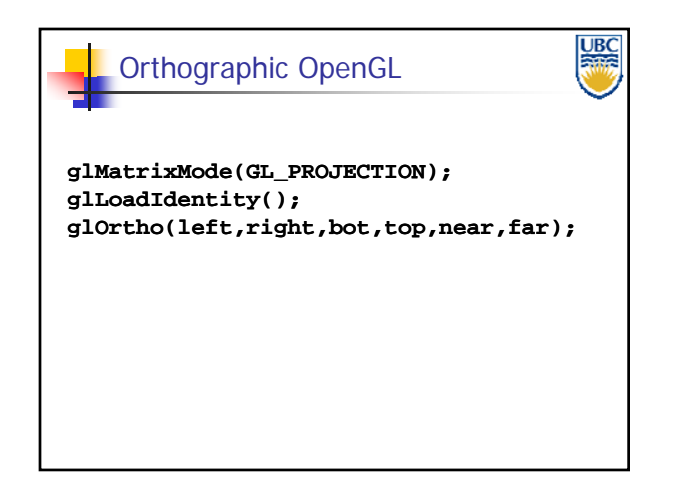

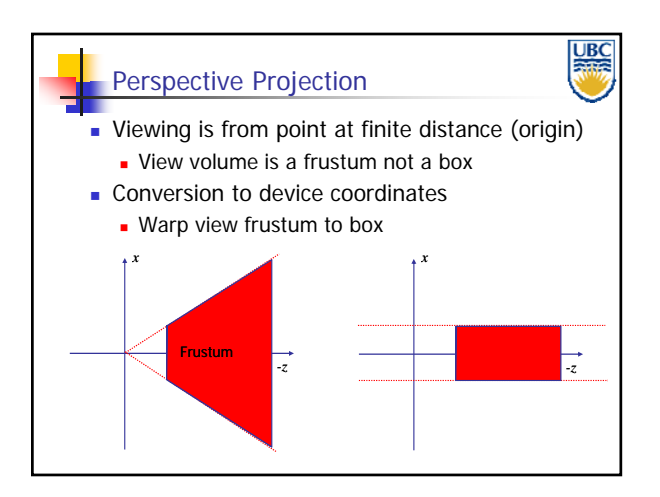

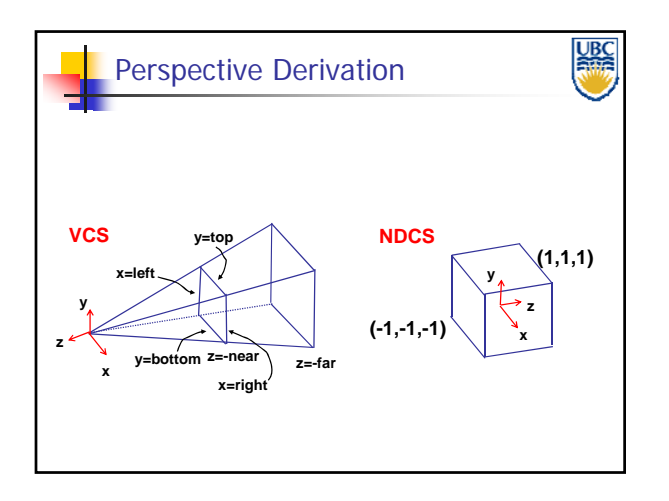

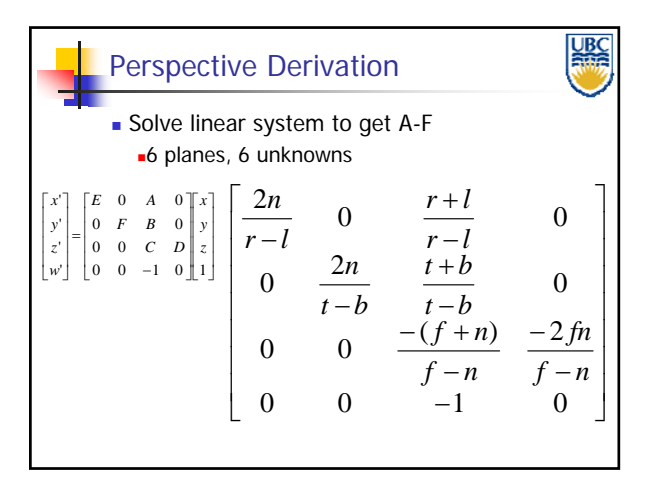

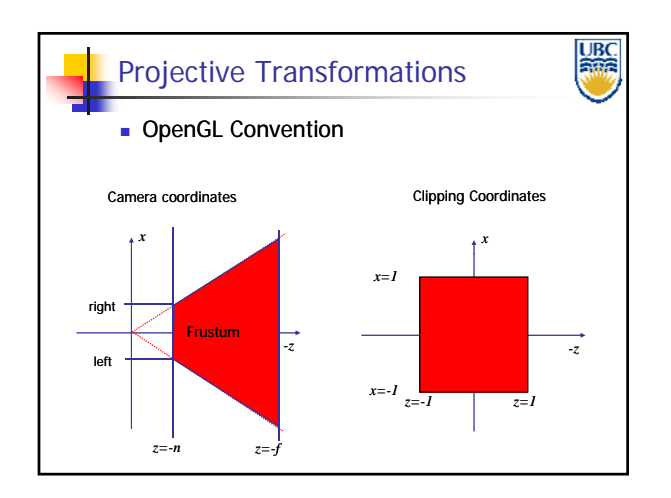

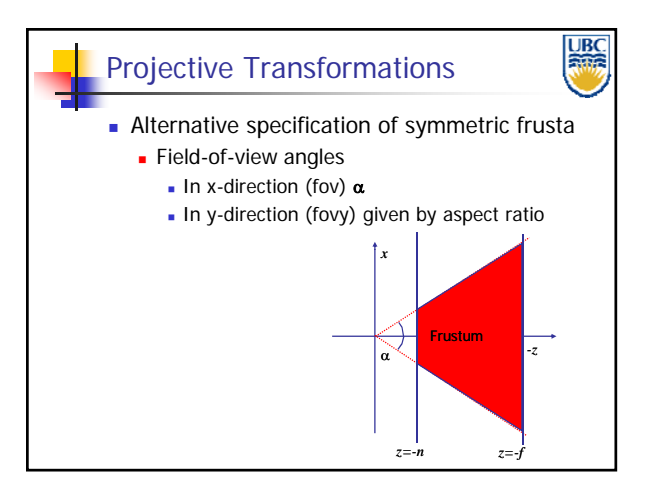

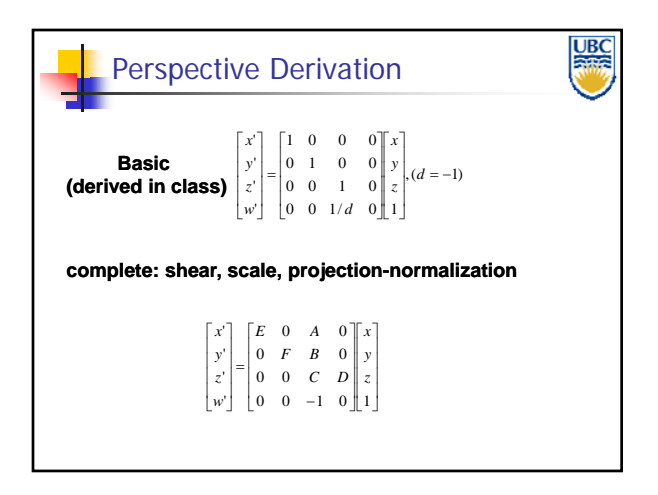

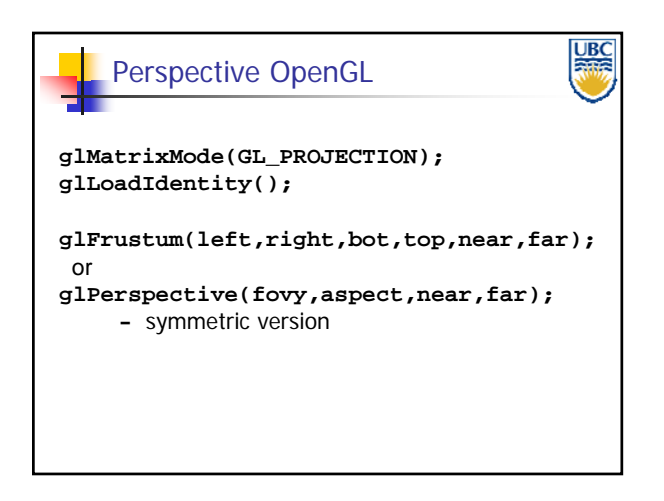

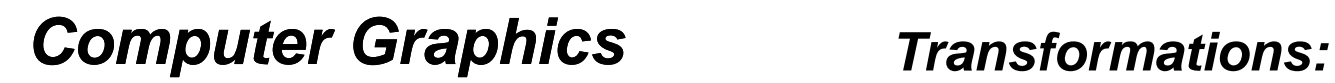

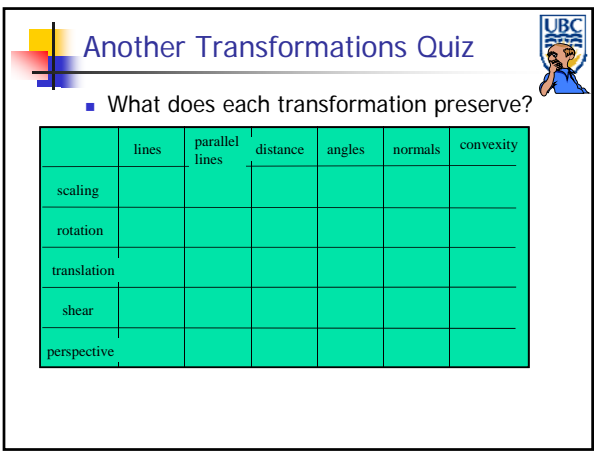